#### Внешний вид диаграмма

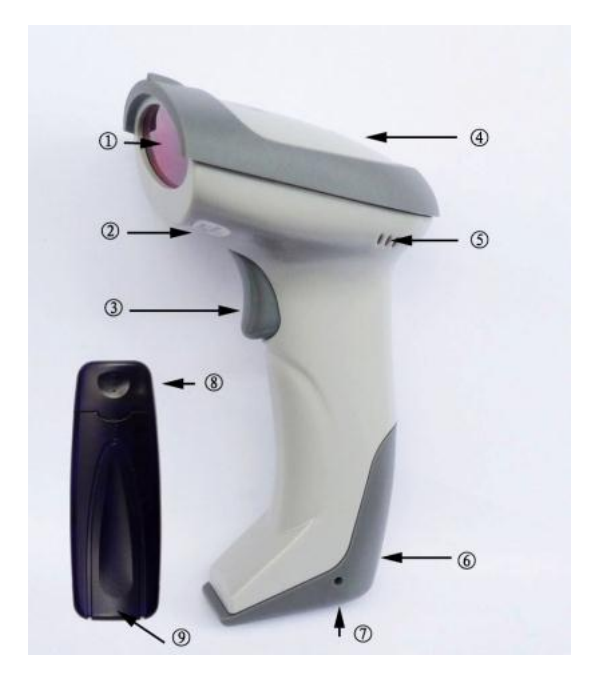

- 1 скан путь окно
- 2 номер модели сканера
- 3 ключ зажигания
- 4 Светодиодный индикатор
- 5 Фэн Мин машина голос отверстие
- 6 батареи нижняя крышка

○ 7 обновить для подключения, небольшой круг металлов с 4 защитой ствола веревка ствола, дно играть кусочек для обновления контакта коснуться точками

○ 8 получить машину USB для подключения нести

○ 9 получить индикатор машинно LED, успех конъюнкции индикатор будет часто ярким, данные нормальным получить час индикатор мерцать

#### Установить метод

Совмещение получить машину, чтобы прибыть компьютер

Будет ли получить USB машины для подключения USB, что люди вставить калькулятор для  $\mathbf{1}$ подключения в.

 $2.$ Windows, будет намекать обнаружение новых аппаратных средств «USB-человеческого тела узнать устройство ввода», и автоматический для него процедуры установки привода

 $\mathbf{R}$ После установки завершения на экране под проявлением «аппаратная уже

установить скомбинировать использование может»

 $\overline{4}$ . Если отказ, получить USB машины для подключения из расчета на борту вытаскивать, повторил предыдущий шаг. Открыть функцию беспроводного сканирования

Прочитайте следующий из или «открытой беспроводной функции» коды быстрой карты бара.

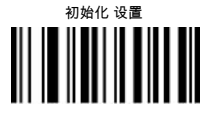

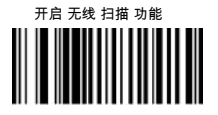

### 产品 性能

Беспроводная передача данных звуковой и световой подсказки Edition,

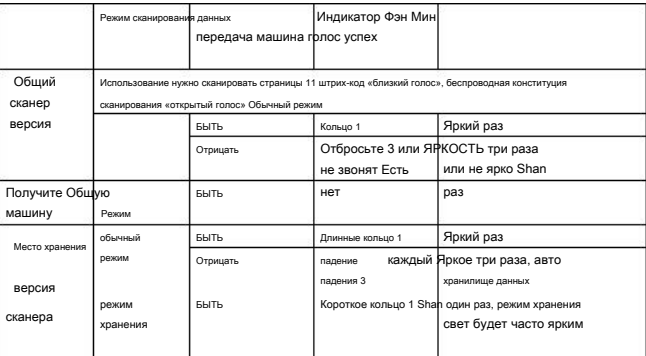

функция хранения

Сбой связи час расстояние до или есть помехи, сканер автоматического хранения сканирования

штрих-code.Can также с выбором режима шаг инвентаризацией; Поместите 8,000,000,000,000 воспоминания внутри сканера; Может принимать 20-300,000 общего пользования информации штрих-кода.

#### В докладе малое количество электроэнергии в полицию

В процессе сканирования или один раз переключателя сканера дальше, чтобы получить в нуждаться внешним видом машины сразу же, спутник имеет индикатор непрерывное мерцание в то же время, прояснение сканер электрического напряжения быть слишком низким, и нужно быть обновлением. В установленное время нужна машина

20 второй автомобиль нужно время машина, расширение работы. обнов

Будет ли обновить электрический кабель для вставки сканера для подключения, обновления USB носить онъюнкции компьютер, запустите обновление, вероятно, 4 часа, батарея может быть полным, светодиодный индикатор с ярко расти изменения в не яркий, значит, чтобы обновить завершение.

 $\overline{4}$ 

### функция конституции хранения

Конституция прокатилась читать спрос штрих-код

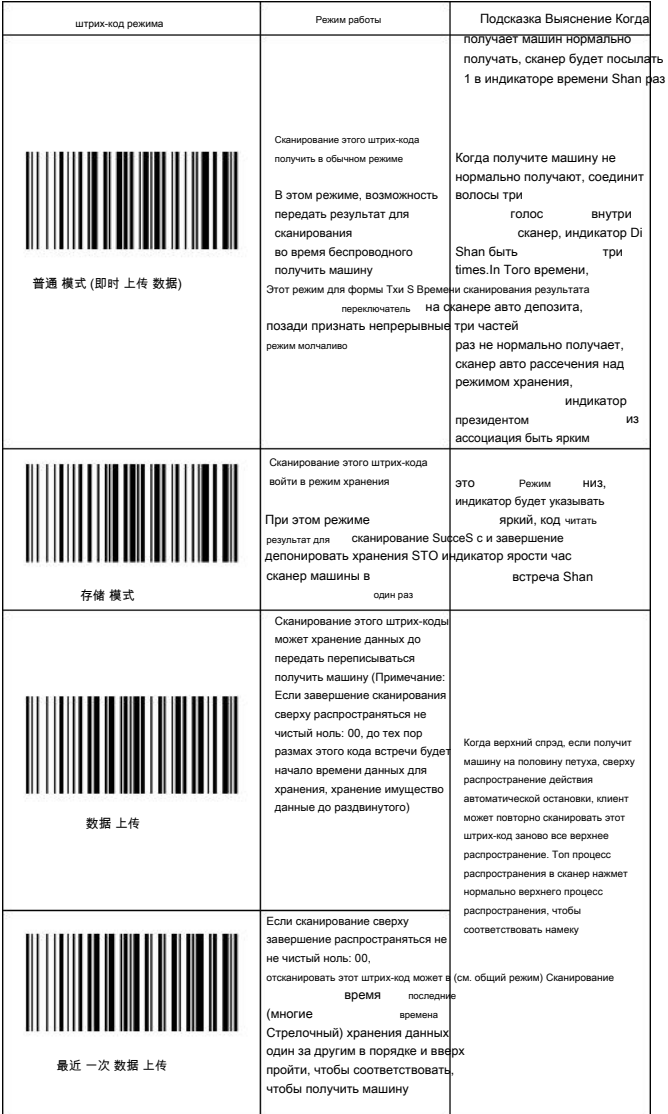

## функция конституции хранения

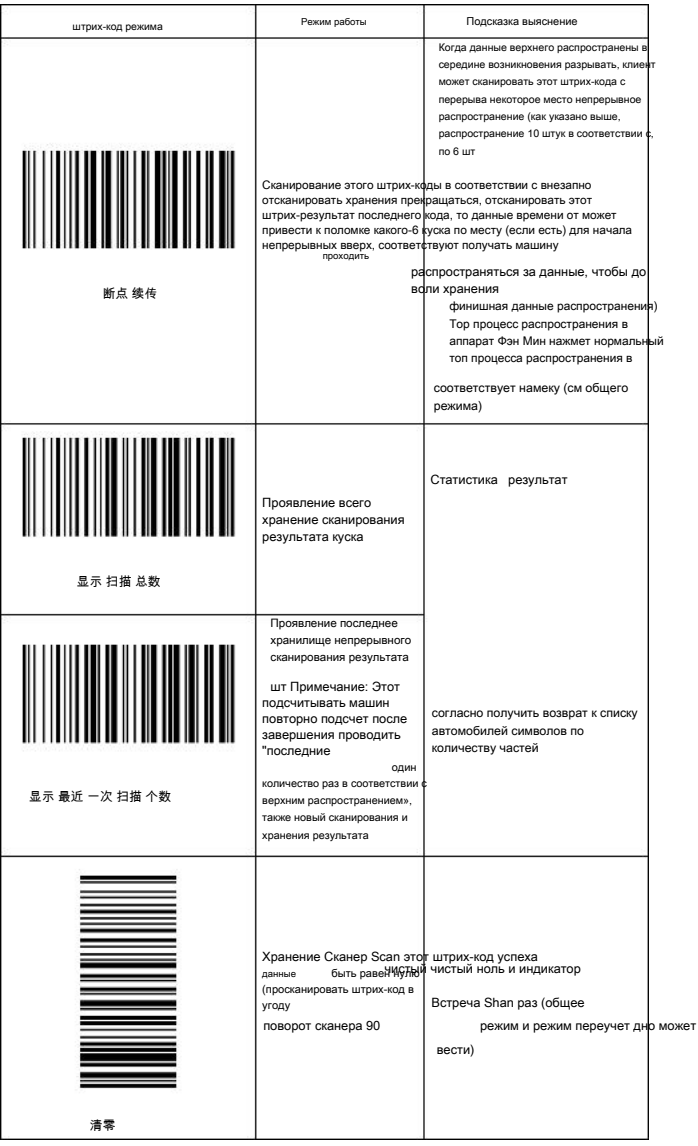

 $\boldsymbol{6}$ 

### 扫描器 发射 端 设置

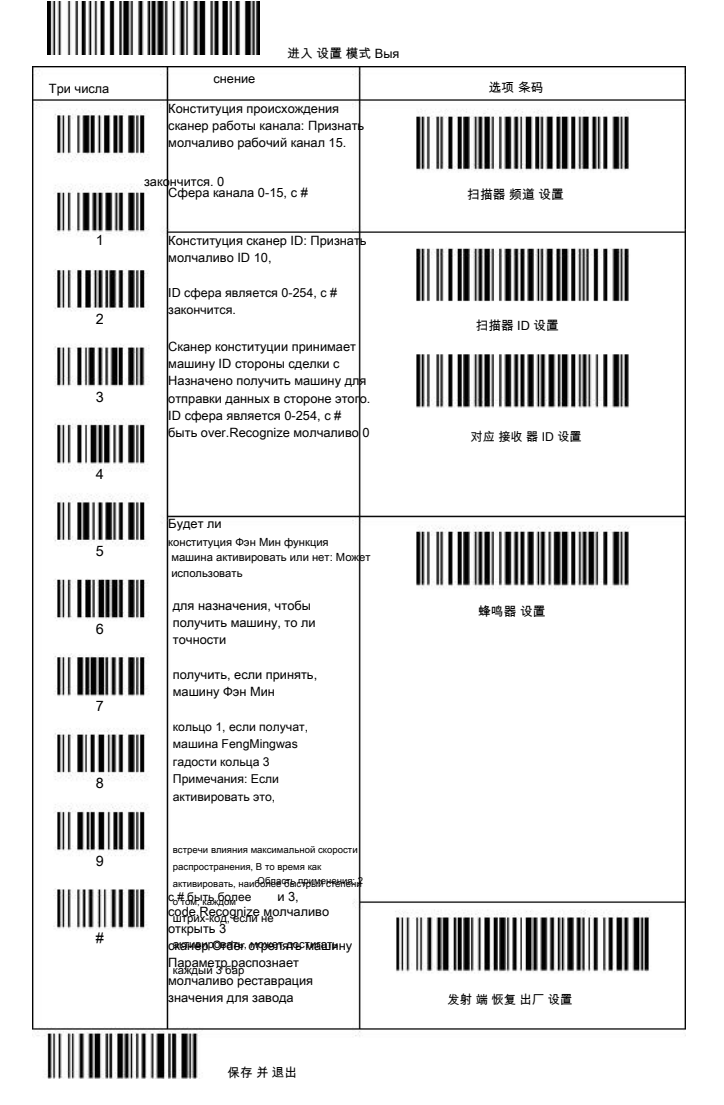

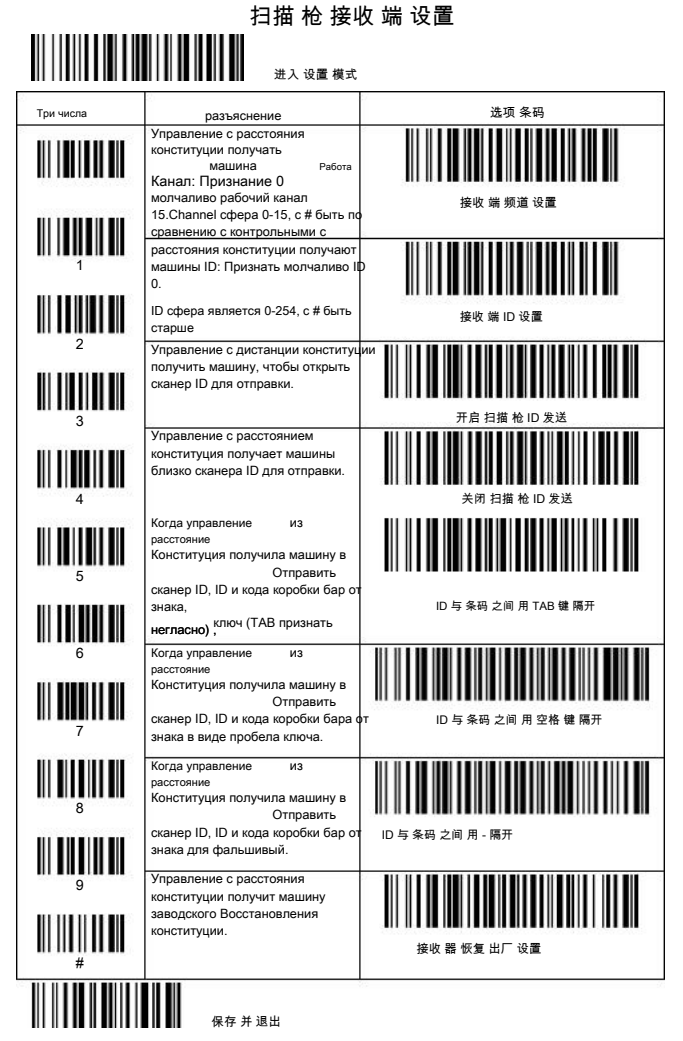

Примечание: Когда сканер попасть в управление с расстоянием вступления в режиме приема машины, индикатор сканера будет мигать, машину Фэна Мин была бы непрерывно выдавать звук, дикция, это ждать соответствуют приемной машине, чтобы прочитать enactment.At этого время, необходимо множество получить машину близко к сканеру, вытаскивать получить маш USB, снова вставить USB, а затем завершение нового приемных станочный параметр индикатора enactment.Scanner и машину Фэн Мин будет также реставрация нормально и повторное сканирование «сохранить и выйти» штрих-код.

Внимание: Такие, как появляется получить машину не конституции или конституция отказ часа, машина Фэна Мин непрерывного<br>giveout индикатора звука мерцания, пожалуйста, направляйте сканирование «сохранить и выйти» штрих-код обработку проблемной.

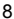

## 重 码 检测 设置

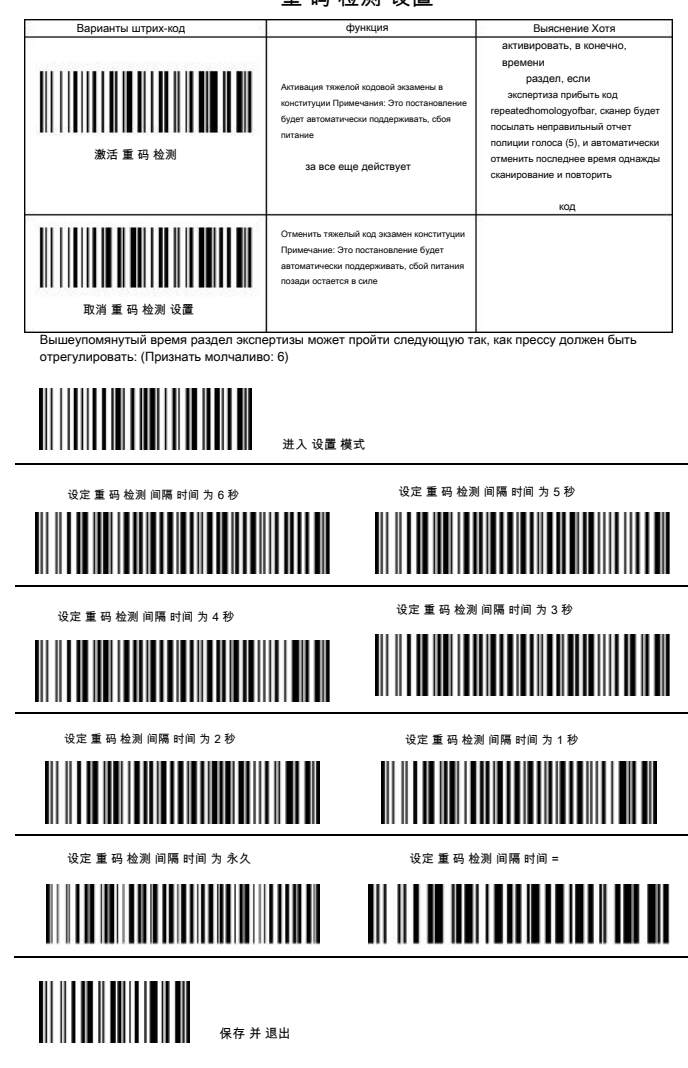

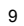

## Высокий класс конституции

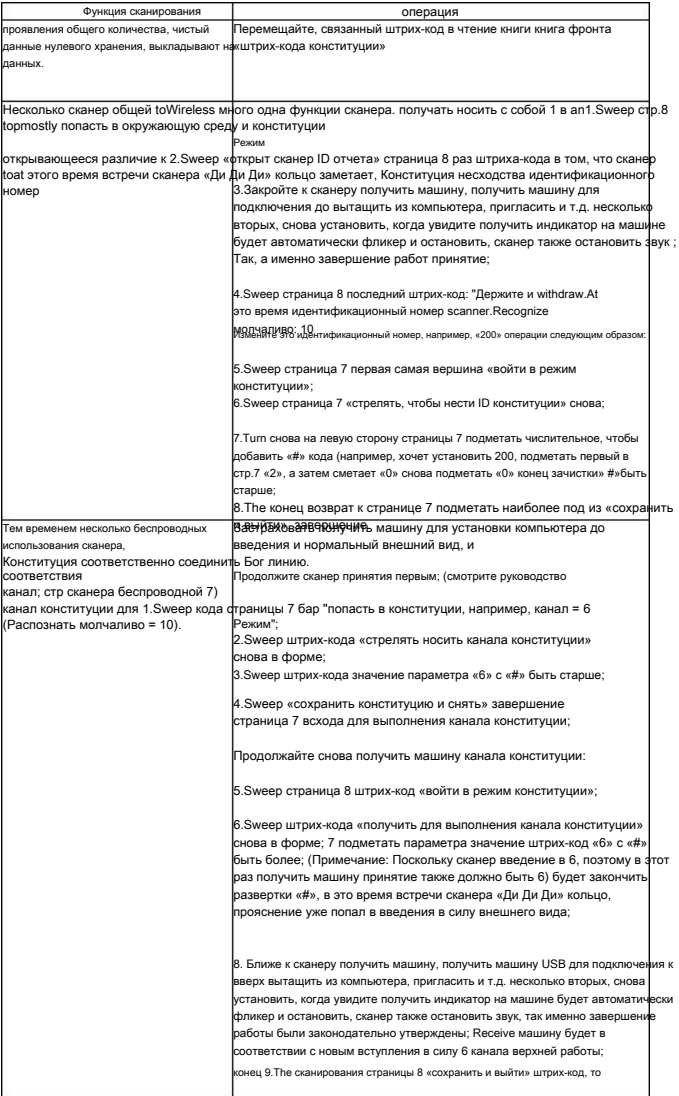

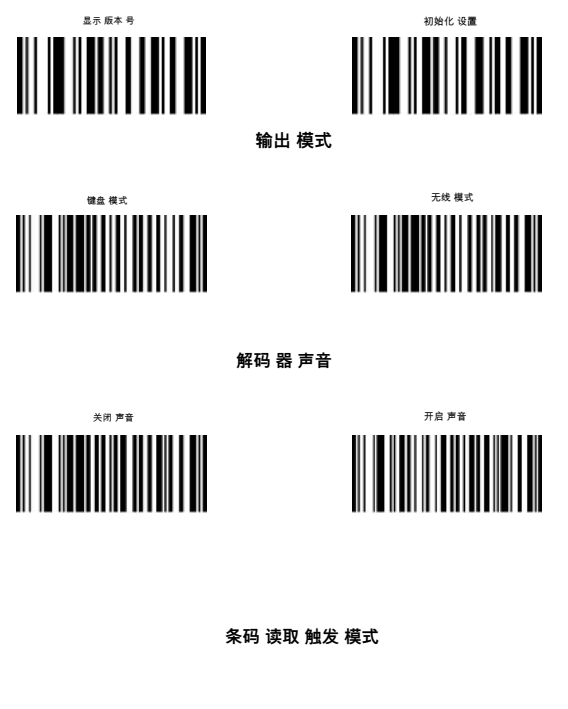

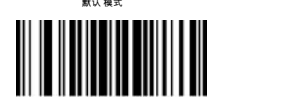

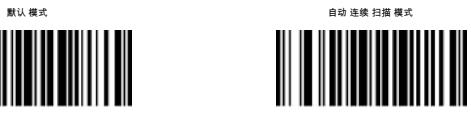

**条形码 首 段 字符 设定**

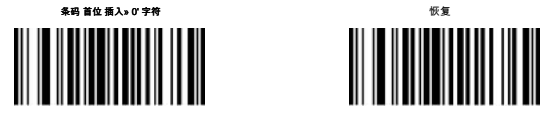

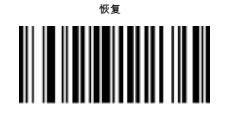

CODE ID

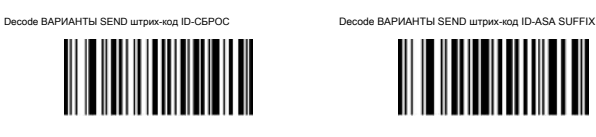

**Режим чтения**

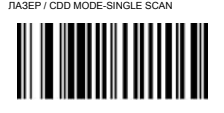

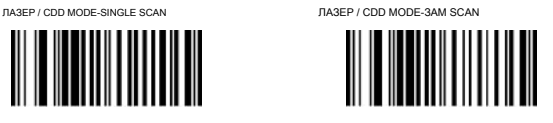

**Символик ON / OFF**

**Code11**

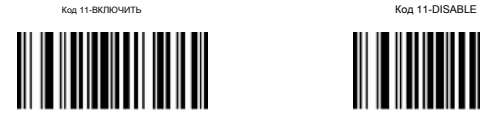

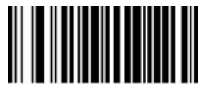

**Код 39**

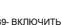

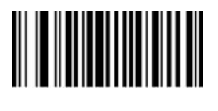

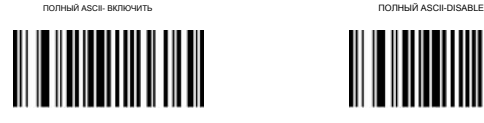

Код 39-DISABLE

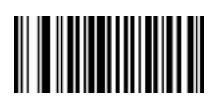

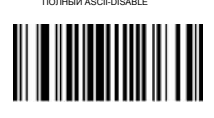

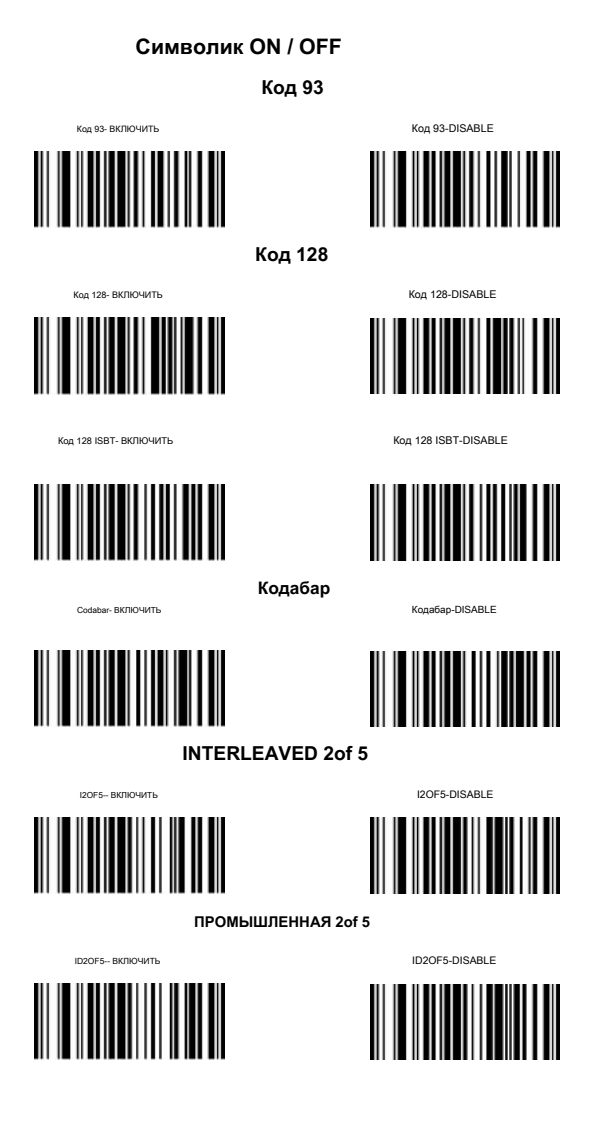

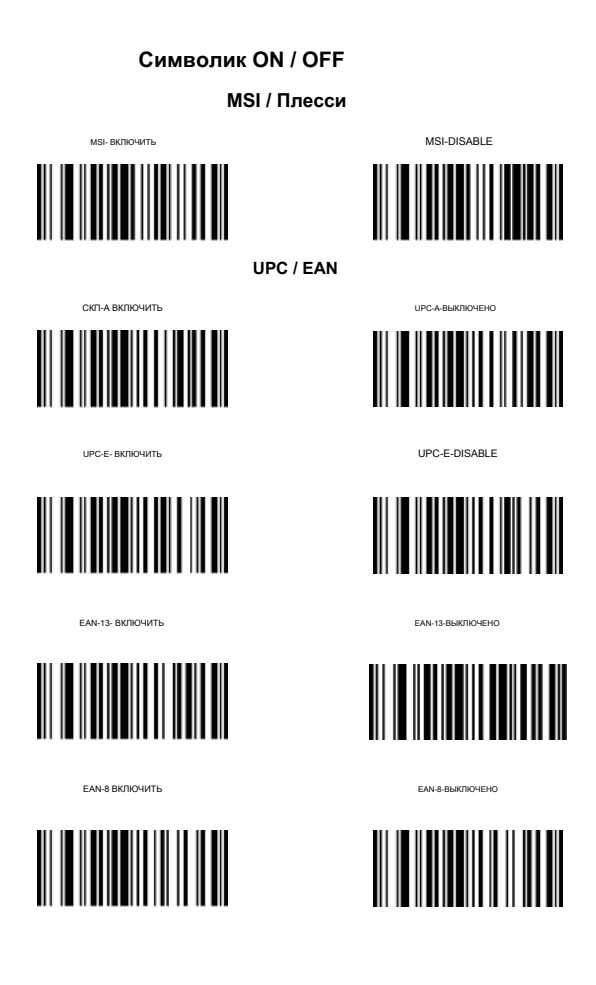

### **Символик SET UP**

**Код 11**

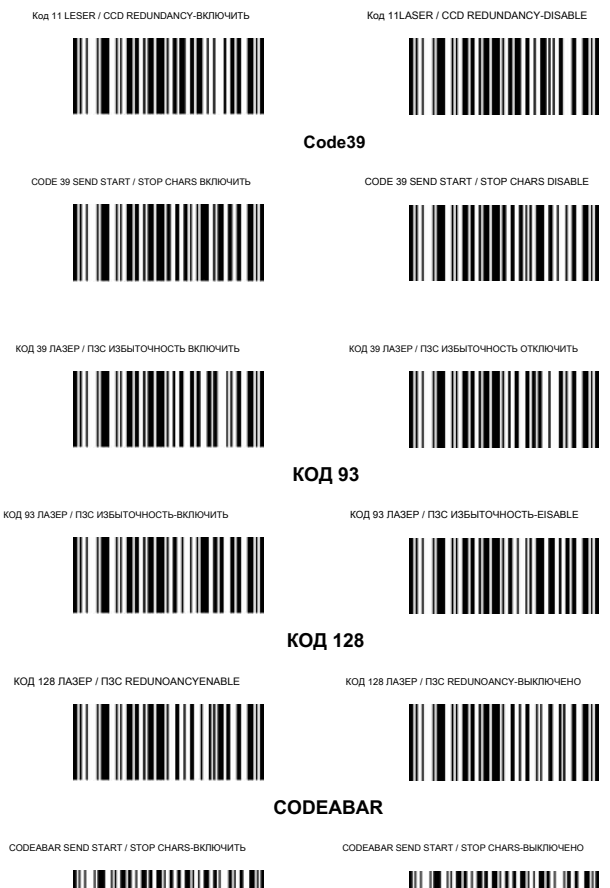

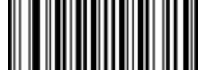

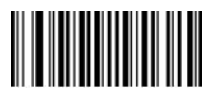

#### **Символики Настройки**

#### **CODABAR**

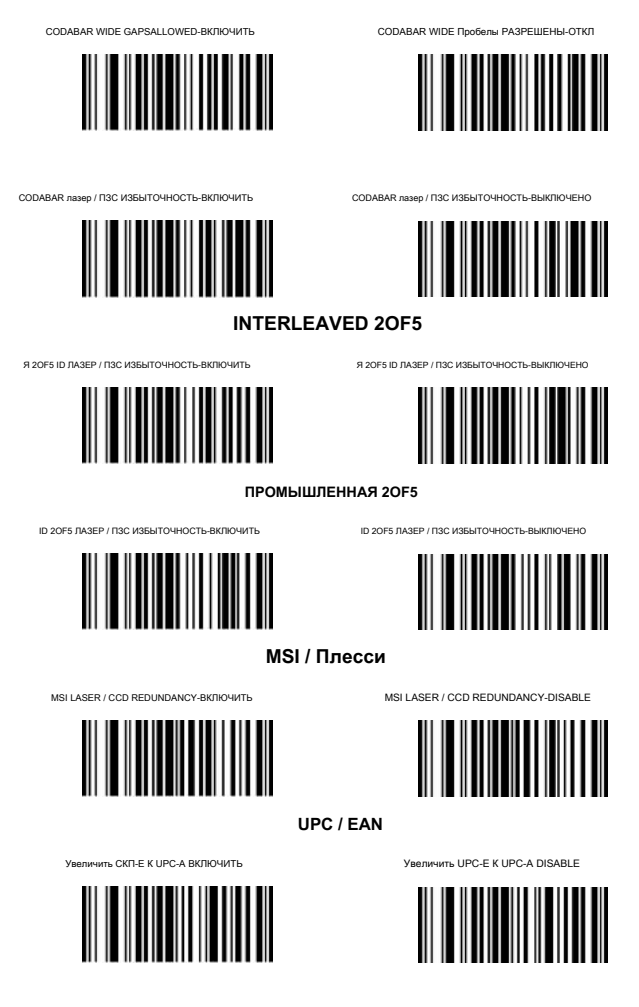

#### **Символики Настройки**

**UPC / EAN**

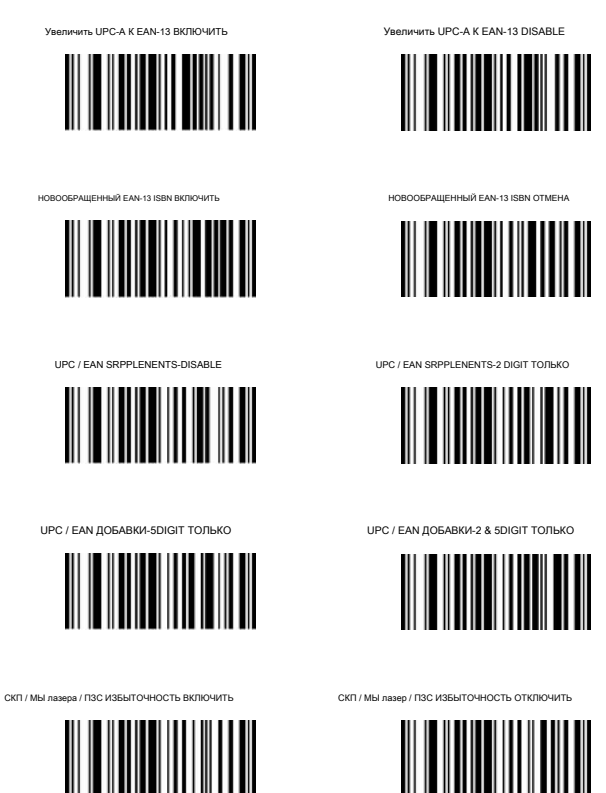

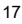

#### **EDIT НАСТРОЙКА БАР КОДЫ**

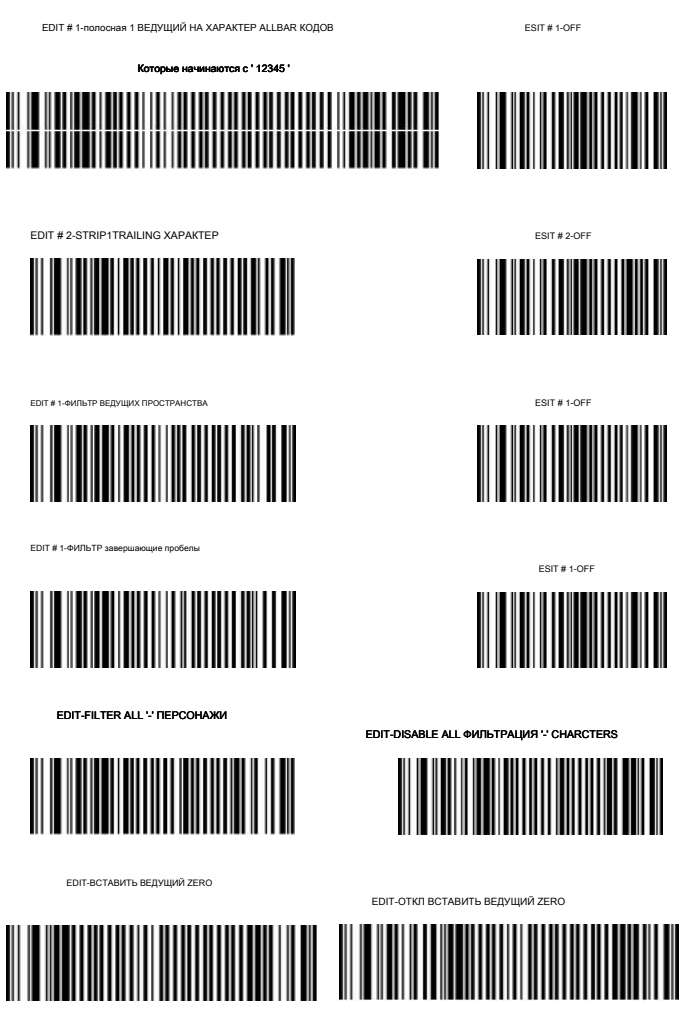

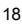

#### **МАКРО / Специальные клавиши SETUUP БАР КОДЫ**

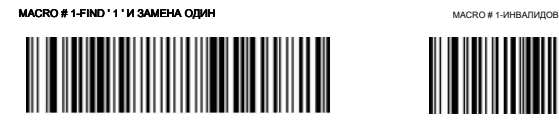

MACRO # 2-FIND ' 2 ' И ЗАМЕНА С ДВУХ ДЛЯ MACRO # 2-ИНВАЛИДОВ

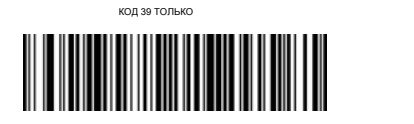

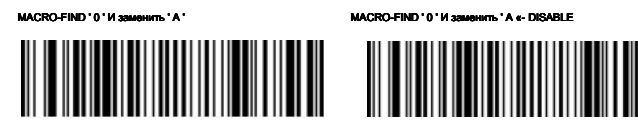

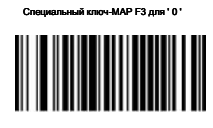

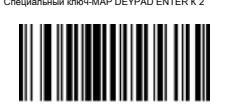

й ключ-**MAP F3 для '0 '** самоосого от таких SPECIAL КЕУ-ОТКП Е3 КЕУ КАРТ

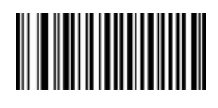

∭

Специальный ключ-MAP DEYPAD ENTER К 2 SPECIAL KEY-ОТКЛЮЧЕНИЕ КНОПКИ ENTERMAPPING

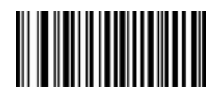

### **ПРЕКРАЩЕНИЕ STRING SETUPABR КОДА**

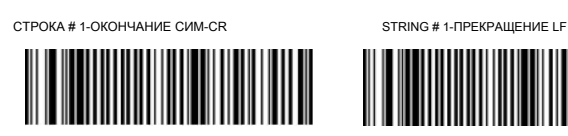

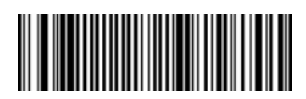

СТРОКА # 1-ОКОНЧАНИЕ CR + LF STRING # 1-ИНВАЛИДОВ

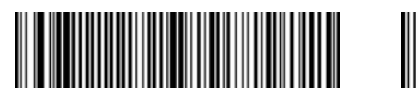

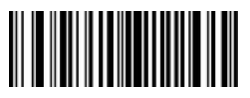

STRING # 2-CODE 128 ПРЕКРАЩЕНИЕ

СИМ-CR

STRING # 2-CODE 128 ПРЕКРАЩЕНИЕ

СИМ-LF

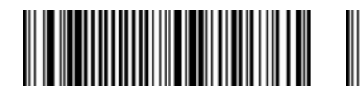

СТРОКА # 2-КОД 128 ОКОНЧАНИЯ СИМ-CR + LFSTRING # 2-КОД 128 ОКОНЧАНИЯ СИМ-REMOVED

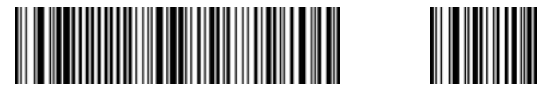

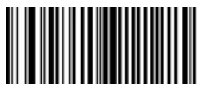

STRING-КОД 39 ПРЕКРАЩЕНИЕ

СИМ-TAB

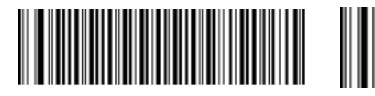

STRING-КОД 39 ПРЕКРАЩЕНИЕ

СИМ-TAB-TEMOVED

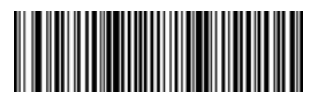

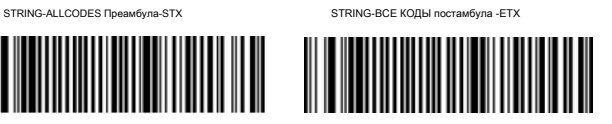

## Знакомая проблема и решить метод

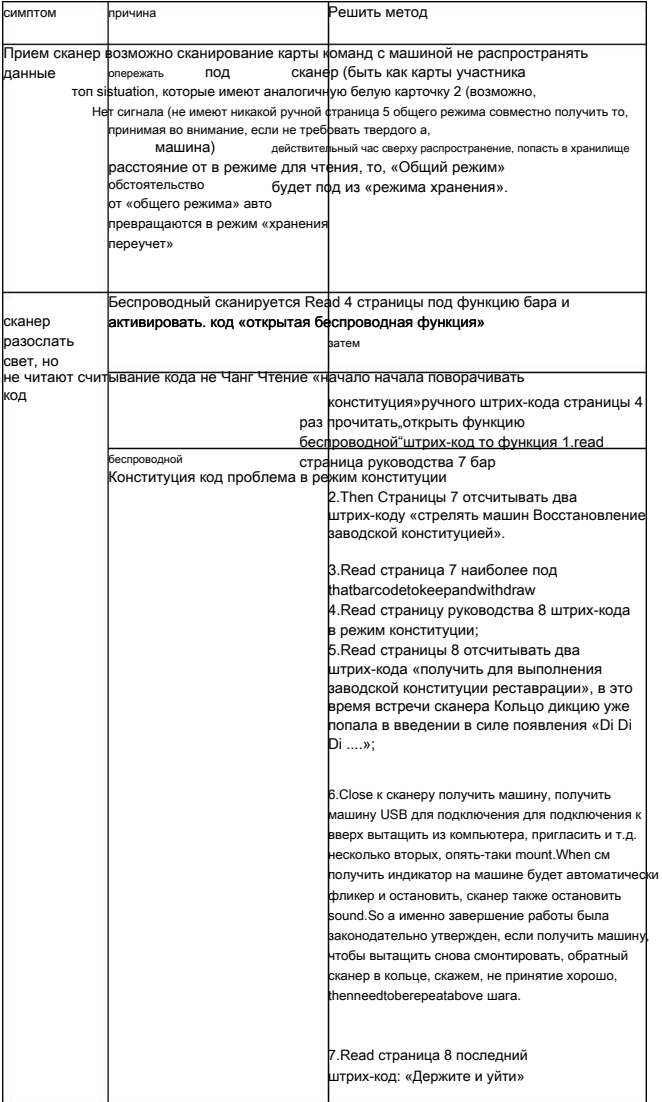

# Знакомая проблема непрерывна

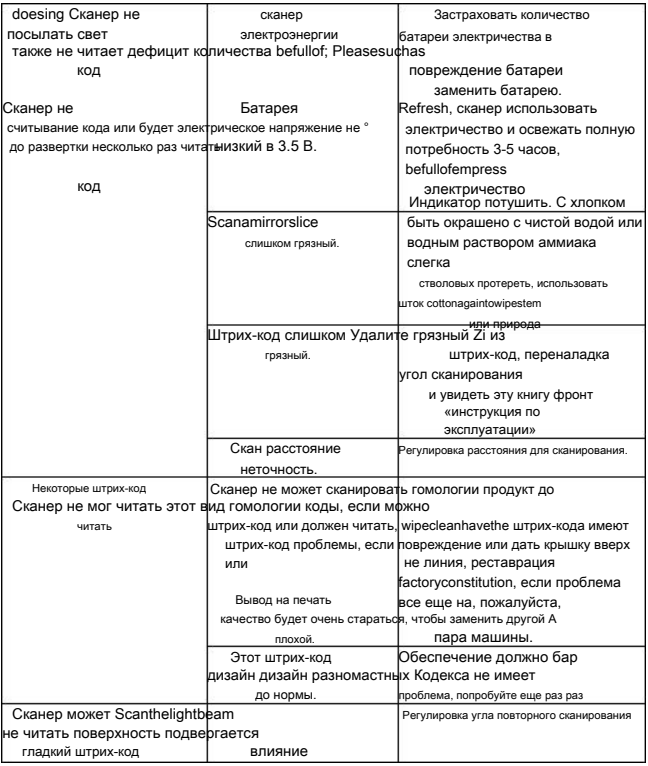

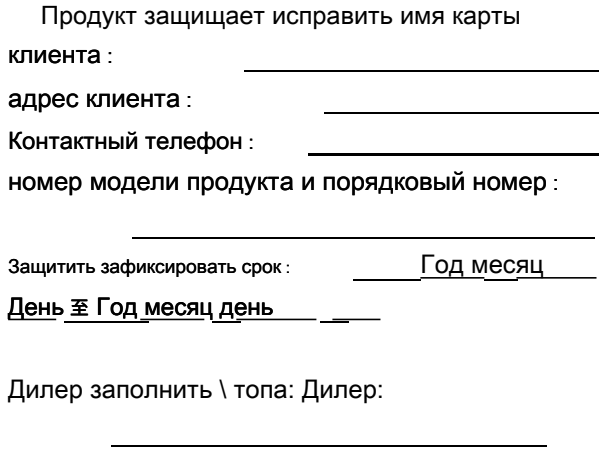

Контактный телефон:

Подробный адрес:

### Защита исправить принцип обслуживания:

1.for защитить, чтобы исправить срок и защитить, чтобы исправить бесплатно поддерживать внутри рамки. 2.Protect зафиксировать период снаружи защиты, чтобы установить сферу за пределами поддерживать обслуживание, наша компания пресс-стандарт взять плату запасных частей и поддерживать плату

3.Our компания и дилер из продукта сломать результат в любой прямой или косвенный ущерб, не берут на себя ответственность.

### Не защищайте зафиксировать объем:

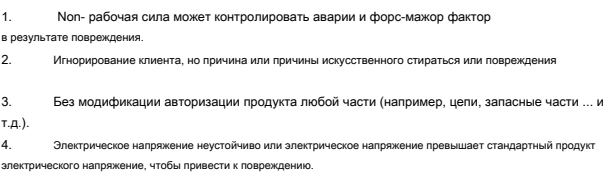

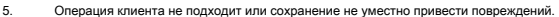